# **Chapitre 2 : Images numériques**

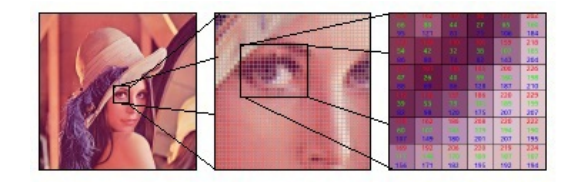

Youkana Imane

imane.youkana@univ-biskra.dz

1 Juillet 2019

## Table des matières

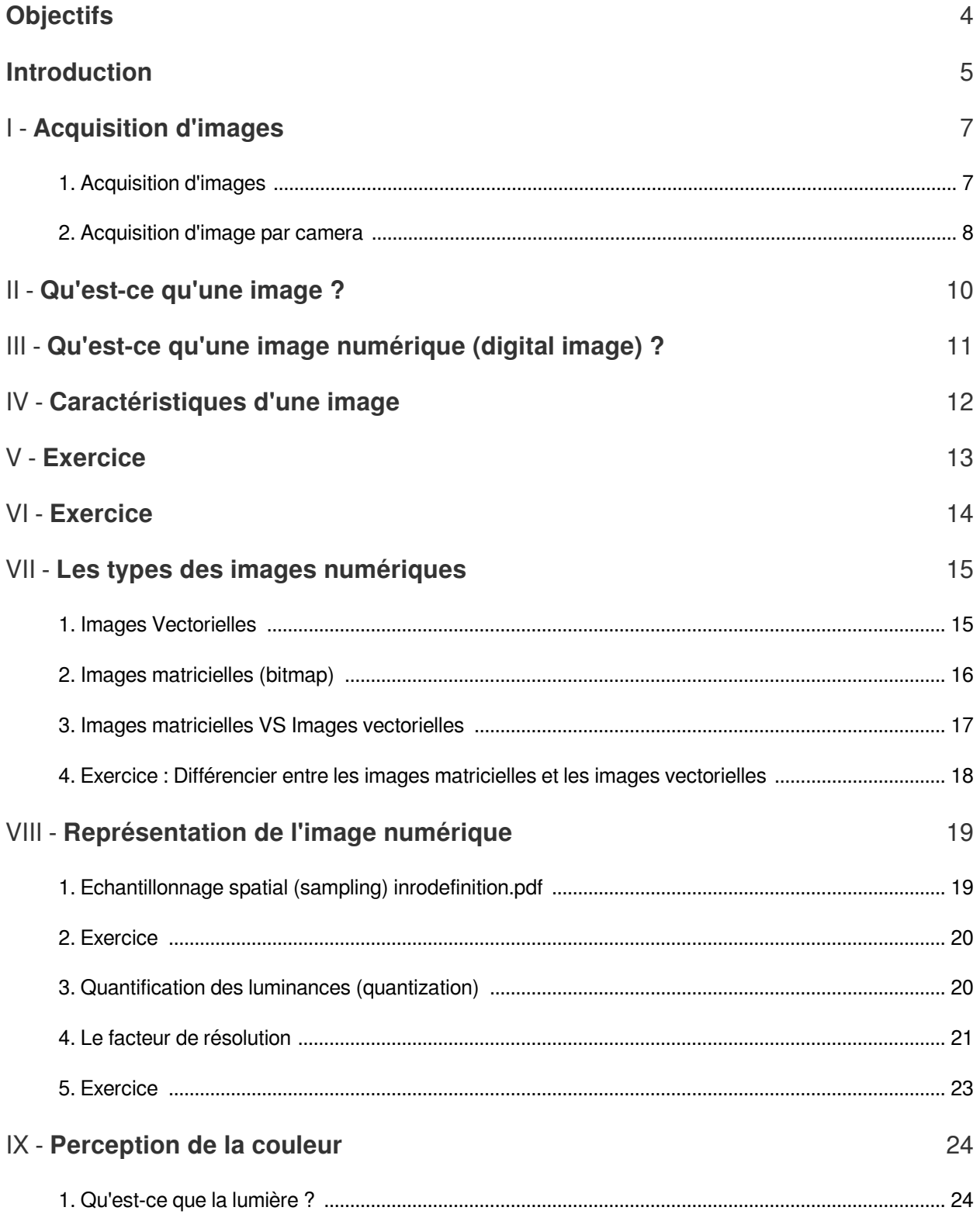

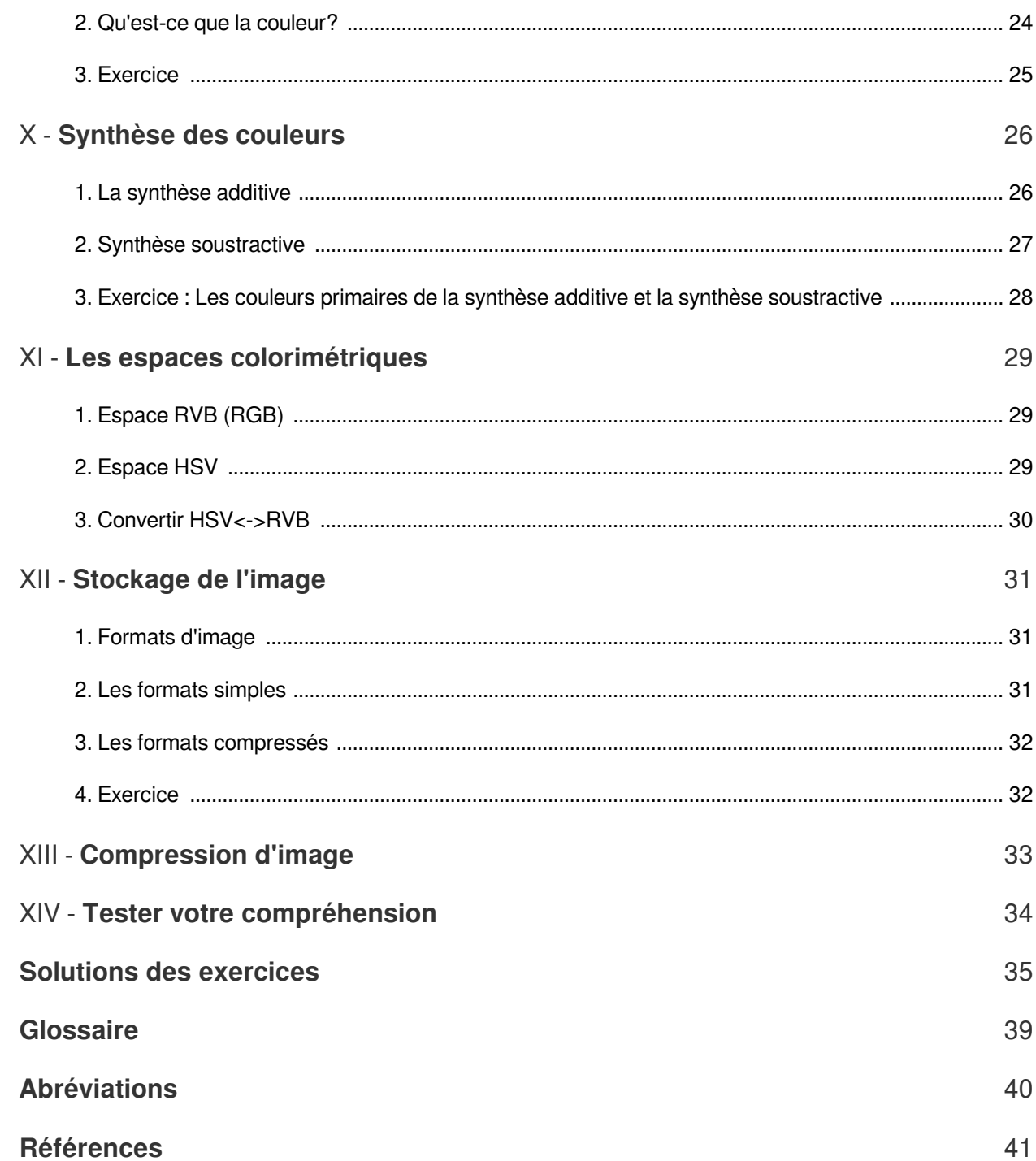

## <span id="page-3-0"></span>**Objectifs**

- À la fin de ce deuxième chapitre, l'étudiant sera capable de:  $\bullet$ 
	- Définir une connaissance adéquate des caractéristiques propres aux images et des outils mathématiques nécessaires à leurs manipulations et traitements.
	- Comprendre les principales méthodes de synthèse des couleurs pour les images numériques.
	- Connaître les différentes espaces de couleurs.
	- Distinguer entre les formats d'images afin de les compresser  $\bullet$

#### *Pré-requis*

**•** L'apprenant doit savoir :

 $\sim 10^4$ 

 $\mathcal{L}_{\mathcal{A}}$ 

- Algorithmique élémentaire
- Notions en Mathématiques (les matrices, les intégrales ....)

## <span id="page-4-0"></span>**Introduction**

L'appellation *« image numérique »* désigne toute image (dessin, icône, photographie...) acquise, créée, traitée et stockée sous forme binaire  $P^{41}$   $\mathcal{O}$  :

- *Acquisition* :
	- convertir l' image d' une vue réelle en une image numérique par des convertisseurs analogique-numérique (capteurs) situés dans des dispositifs comme les scanners, les appareils photo ou les caméscopes numériques,...
	- où créée directement par des programmes informatiques, grâce à une souris, des tablettes graphiques ou par de la modélisation 3D (images de synthèse).
- *Mémorisation* :
	- stockée sur un support informatique (disque dur, ...)
- *Pré-traitement (ou traitement) :*
	- traitée grâce à des outils graphique, de façon à la transformer, à en modifier la taille (compresser), les couleurs, d'y ajouter ou d'en supprimer des éléments, d'y appliquer des filtres variés (restaurer et améliorer), d'y coder...
	- Préparer l'image au traitement et à l'analyse.
- *Analyse* : Extraire l'information utile.
	- Traitement bas-niveau : l'image est décrite de manière numérique (structurelle), il n' y a pas de lien avec la réalité qu'elle représente.
	- Traitement haut-niveau : l'image est décrite de manière symbolique, un lien existe avec la scène observée.

 $\mathcal{L}_{\mathcal{A}}$ 

 $\mathbb{R}^n$ 

 $\mathcal{M}$ 

*Interprétation :* Interpréter les informations et décider d'une action à engager : l'image est alors décrite de manière sémantique (ex : reconnaissances des formes).

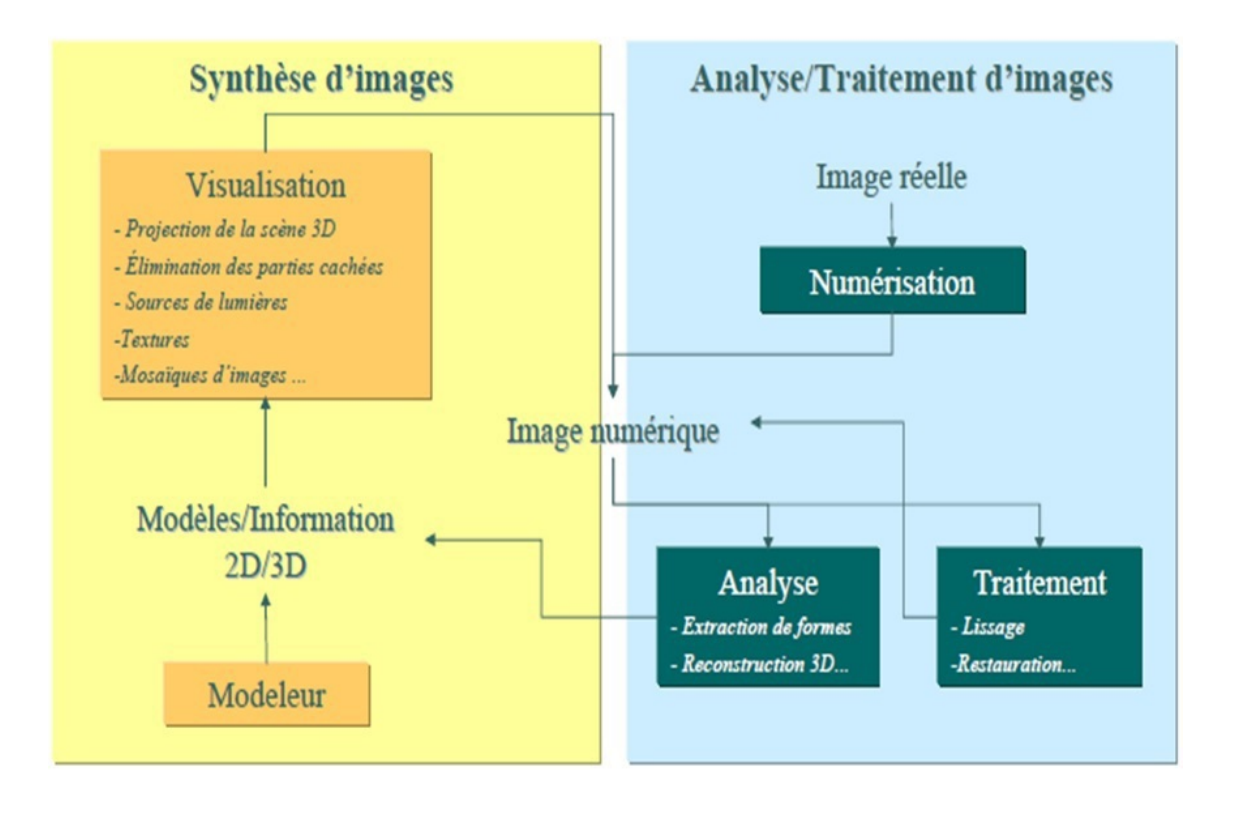

 $\mathcal{A}^{\mathcal{A}}$  .

**Contractor** 

 $\mathbb{R}^n$ 

 $\sim 1$ 

## <span id="page-6-0"></span>**Acquisition d'images**

I

[Acquisition d'images 7](#page-6-1) [Acquisition d'image par camera 8](#page-7-0) de la seule de la seule de la seule de la seule de 8

### <span id="page-6-1"></span>1. Acquisition d'images

- L'acquisition d'images représente le module qui relie le monde réel, de l'image stockée en mémoire et accessible via le programme applicatif<sup>[p.41](#page-40-2)</sup>  $\diamond$  .
- L'acquisition d'images est une mesure spatiale d'une interaction entre une onde et de la matière.
- L'onde est émise par une source et reçue par un capteur
- Le but de l'acquisition d'images est de convertir une vue du monde réel en une image numérique *[p.41](#page-40-2) >*
- On peut le décomposer en plusieurs sections : l'optique, le capteur, le transport des données images (format et support), les entrées sur l'ordinateur *[p.41](#page-40-2) &*

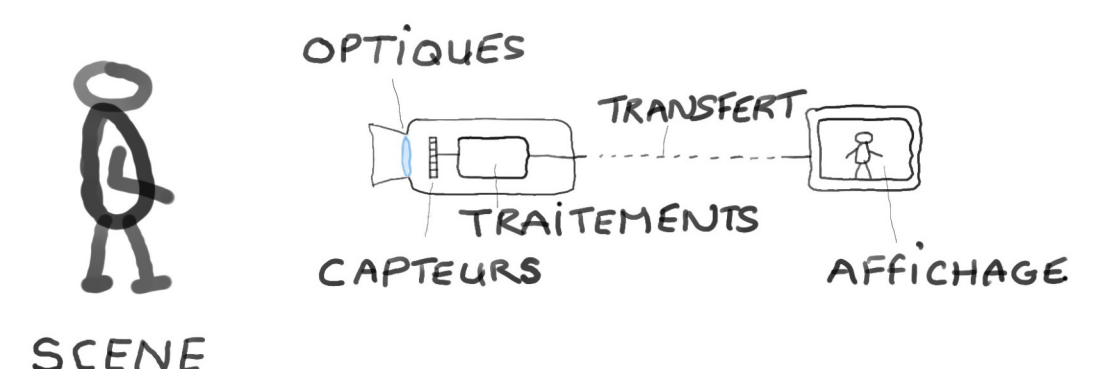

*Chaîne d'acquisition*

 $\mathcal{L}_{\mathcal{A}}$ 

Acquisition d'image par camera

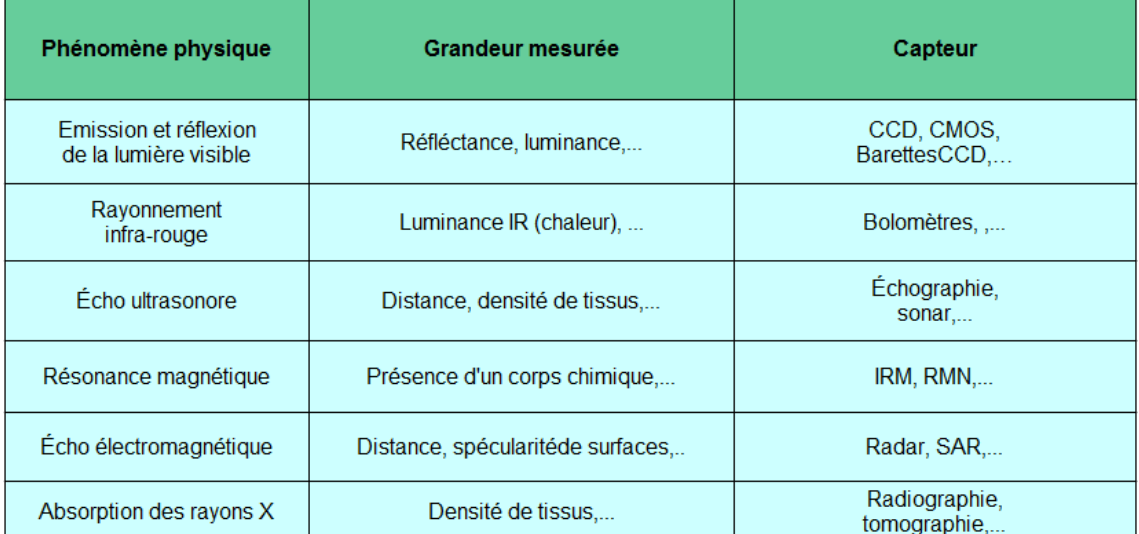

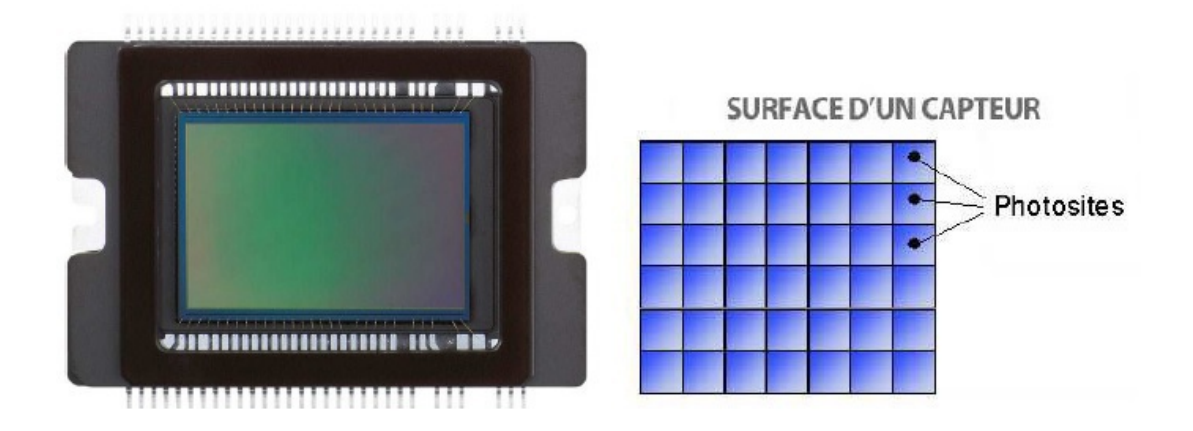

#### *Capteur CCD / CMOS*

- Les capteurs de type CCD et CMOS qui réprésentent plus de 95% du marché, sont abordés  $\bullet$  $p.41 \n\hat{z}$  $p.41 \n\hat{z}$
- Les autres systèmes concernent des capteurs, soit spéciaux comme certains capteurs infrarouge, soit quasiment plus utilisés comme les capteur à base de tube.
- Les appareils numériques disponible dans le marché sont généralement équipés par des . cellules CCD<sup>[p.41](#page-40-3)</sup>  $\phi$  .

### <span id="page-7-0"></span>2. Acquisition d'image par camera

Le processus d'acquisition d 'une image numérique par camera est le suivant:<sup>[p.42](#page-41-0)</sup> <sup>3</sup>

l 'objet est illumine par un éclairage adapté,

 $\mathcal{L}^{\mathcal{L}}$ 

- la lumière réfléchie par l 'objet est focalisée par un dispositif optique sur un capteur,
- le capteur convertit le motif de lumière en un signal continu 2D (essentiellement électrique),
- l'étendue et l'amplitude du signal sont discrétises par un convertisseur analogique-numérique pour aboutir a l 'image: le niveau de quantification constitue la profondeur de l'image.

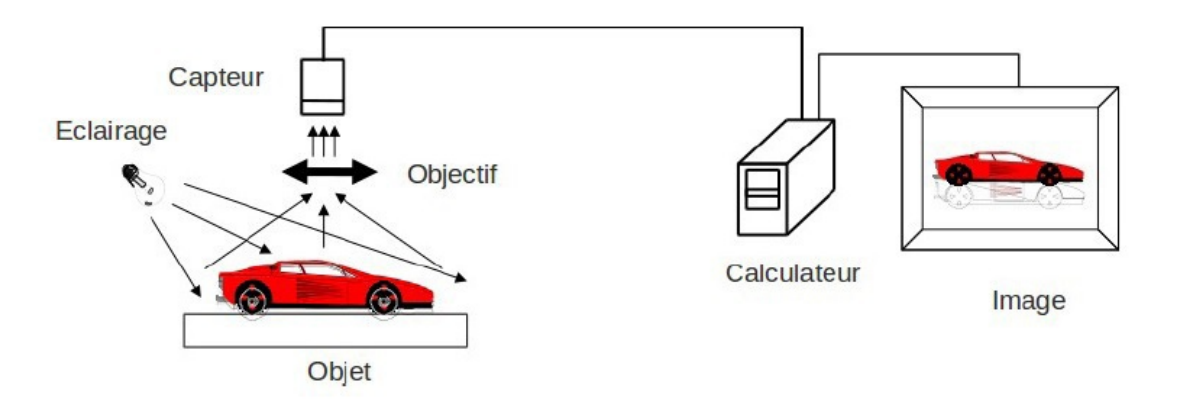

THE R. P. LEWIS CO., LANSING MICH.

 $\mathcal{N}_\mathrm{c}$ 

## <span id="page-9-0"></span>**Qu'est-ce qu'une image?**

#### *Définition*  $\mathbb{R}^d$

Une image est la projection sur un plan d'une scène 3D  $\bullet$ 

 $\mathcal{L}$ 

п

- Elle dépend de la scène (géométrie), du système optique (lentilles, focales,...), des propriétés  $\bullet$ associées à la lumière (illumination, propriétés de réflectance des matériaux de la scène)
- **Elle est définie comme une fonction à deux variables réelles**  $f(x,y)$ **<sup>[p.41](#page-40-4)</sup>**  $\circ$ 
	- *(x, y)* est la position d'un point de l'espace sur le plan de projection
	- *f (x, y)* est l'intensité (ou brillance) au point de coordonnées *(x, y)*
- Une image est *un plan analogique* (contin) dans lequel les intensités sont réelles

## <span id="page-10-0"></span>**Qu'est-ce qu'une image numérique (digital image) ?**

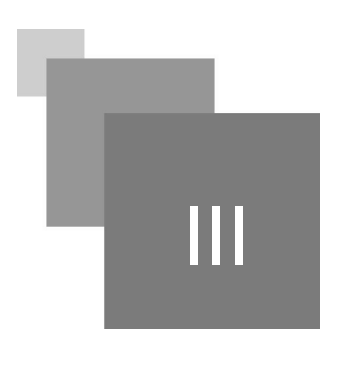

#### *Définition*

- Plan discret dérivé d'une image analogique après numérisation (digitization)
- Matrice dont la valeur de chaque élément représente une intensité discrète de la lumière<sup>[p.41](#page-40-4)</sup><sup>3</sup>
- Une image numérique est le résultat de la numérisation d'une image analogique en deux étapes:  $p.41 \n\hat{ }$  $p.41 \n\hat{ }$ 
	- 1. *Échantillonnage spatial* : discrétisation des coordonnées de l'image réelle ;
	- 2. *Quantification des luminances* : discrétisation des intensités de l'image réelle.
- Une image numérique est composée d'un ensemble fini d'éléments appelés picture element, ou pixels (voxels en 3D) //correspondant à l'échantillonnage et la quantification d'un signal acquis avec une caméra

 $\mathcal{L}$ 

### *Exemple*

 *Exemples d'images numériques* :

- image "web", · image d'un film d'animation,  $\bullet$
- sortie des appareils photos et caméscopes numériques,
- image de TV numérique...

*Exemples d'images analogiques:*

- photo argentique,
- diapositive,
- radiographie, peinture, bobines de film...

## <span id="page-11-0"></span>**Caractéristiques d'une image**

#### *Définition*  $\mathbb{R}^d$

- Surface divisée en éléments de taille fixe, ou pixels (picture element), définie par :  $\bullet$ 
	- Le nombre N de pixels en largeur et le nombre M de pixels en hauteur (obtenus après échantillonnage)
	- L' étendue L des intensités (dynamique) que peut prendre chaque pixel après quantification

#### *Exemple*

- Image en niveaux de gris (8 bits) de taille 128 × 128 :  $\bullet$  $128 \times 128 \times 8 = 131072$  octets = 16 Koctets
- $\bullet$  Image en couleurs (32 bits) de taille 256  $\times$  256 :  $256 \times 256 \times 32 = 256$  Koctets

 $\sim$ 

m.

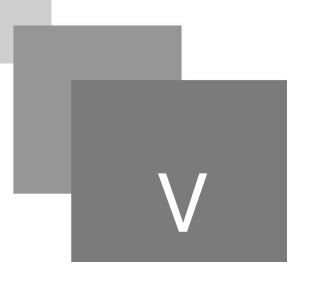

*[\[solution](#page-34-1)* n°1*[\*]* [p.35](#page-34-1)*]*

**CONTRACTOR** 

**STATE** 

**ITH** 

Une image numérique est le résultat de la numérisation d'une image analogique *choisir "vrai" ou "faux", puis cliquer sur le bouton correction*

O Vrai

<span id="page-12-0"></span>**Exercice**

O Faux

## <span id="page-13-0"></span>**Exercice**

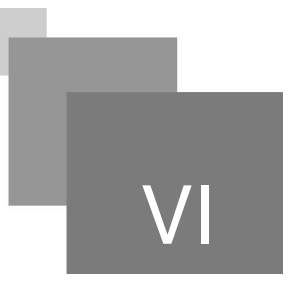

*[[solution](#page-34-2)* n°2*[\*]* [p.35](#page-34-2)*]*

L'Échantillonnage spatial est la discrétisation des intensités de l'image réelle

*choisir "vrai" ou "faux", puis cliquer sur le bouton correction*

All control of

 $\mathbb{R}^n$ 

- O Vrai
- Faux

## <span id="page-14-0"></span>**Les types des images**   $n$ umériques

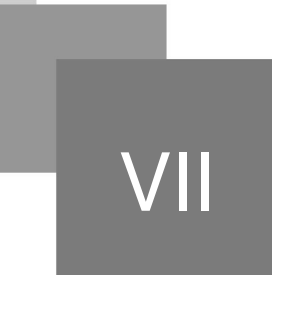

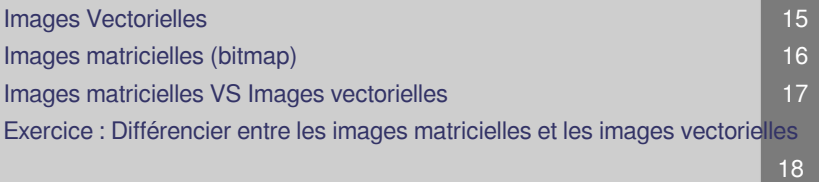

### <span id="page-14-1"></span>1. Images Vectorielles

- Une image vectorielle est un ensemble de représentations d'entités géométriques : un cercle, un rectangle ou un segment<sup>[p.42](#page-41-0)</sup>  $\hat{O}$ 
	- Les entités géométriques sont représentés par des formules mathématiques appelées *primitives graphiques* :
		- un rectangle est défini par deux points,
		- un cercle par un centre et un rayon,
		- une courbe par plusieurs points et une équation  $\bullet$
	- Chaque forme élémentaire constitue un objet et se voit assignée un certain nombre d'attributs : la couleur, la transparence, l'épaisseur du trait, le type de trait (pointillé, etc.)  $p.41 \triangle$  $p.41 \triangle$
	- Le document numérisé prend la forme d'une suite de formules mathématiques décrivant les formes élémentaires constituant l'image.
	- C'est le processeur qui est chargé de traduire ces formes en informations interprétables par la carte graphique<sup>[p.41](#page-40-3)</sup> <sup>3</sup>

 $\mathcal{L}_{\mathcal{A}}$ 

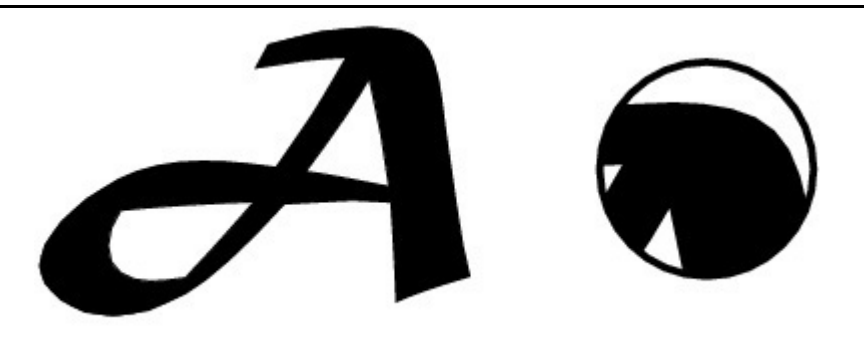

*Exemple : Exemples de formats*

DXF, SVG, EPS, PSD

### <span id="page-15-0"></span>2. Images matricielles (bitmap)

- image bitmap est composée d'une matrice (tableau) de points à plusieurs dimensions<sup>[p.42](#page-41-0)</sup> <sup>3</sup>  $\bullet$ 
	- chaque dimension représentant une dimension spatiale (hauteur, largeur, profondeur),  $\bullet$ temporelle (durée) ou autre (par exemple, un niveau de résolution).
- Dans le cas des images à deux dimensions (le plus courant), les points sont appelés pixels.  $\bullet$
- D'un point de vue mathématique, on considère l'image comme une fonction<sup>[p.41](#page-40-1)</sup> <sup>3</sup> :  $\bullet$

### $I: \mathbb{R}^2 \rightarrow \mathbb{R}^n$ ,  $(x, y) \rightarrow I(x, y)$

 $\mathcal{L}$ 

×

tels que : x et y sont les coordonnées spatiales d'un point de l'image et I est une fonction d'intensité lumineuse et de couleur. n est le nombre de composantes de l'image (n  $\geq$  1) dans ce cas, l'espace R<sup>2</sup> est appelé plan image.

 $p.41 \n\hat{O}$  $p.41 \n\hat{O}$ 

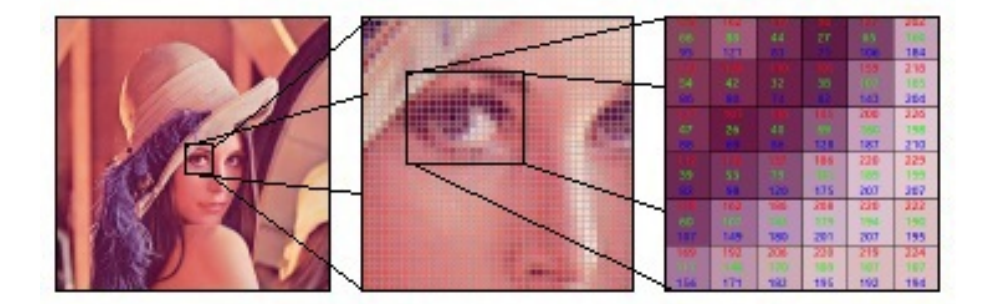

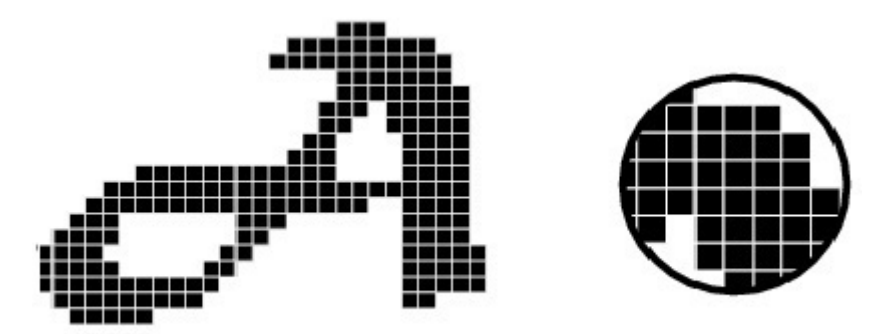

*Exemple : Exemples de formats*

BMP, PGM, PNG, JPEG, GIF, TIFF

### <span id="page-16-0"></span>3. Images matricielles VS Images vectorielles

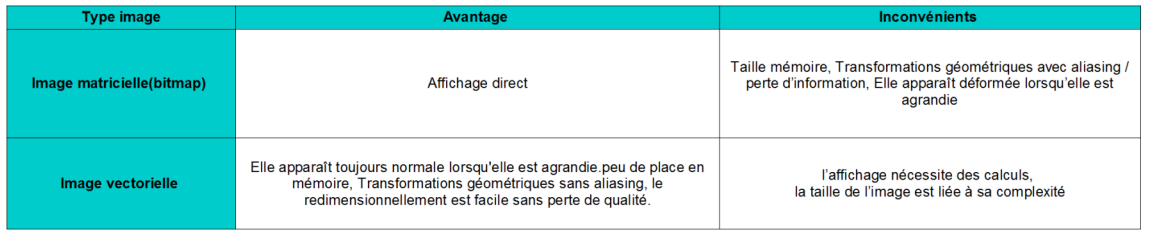

*→ Dans la suite de ce cours nous allons traités seulement d'images matricielles, car les images numérisées sont matricielles. Les images vectorielles utilisent d'autres types de logiciels.*

**Black College** 

 $\mathcal{L}^{\mathcal{L}}$ 

 $\bar{\alpha}$ 

### <span id="page-17-0"></span>4. Exercice : Différencier entre les images matricielles et les images vectorielles

 $\mathcal{R}^{\mathcal{A}}$  .

**Contract** 

 $\mathcal{L}_{\mathcal{A}}$ 

33

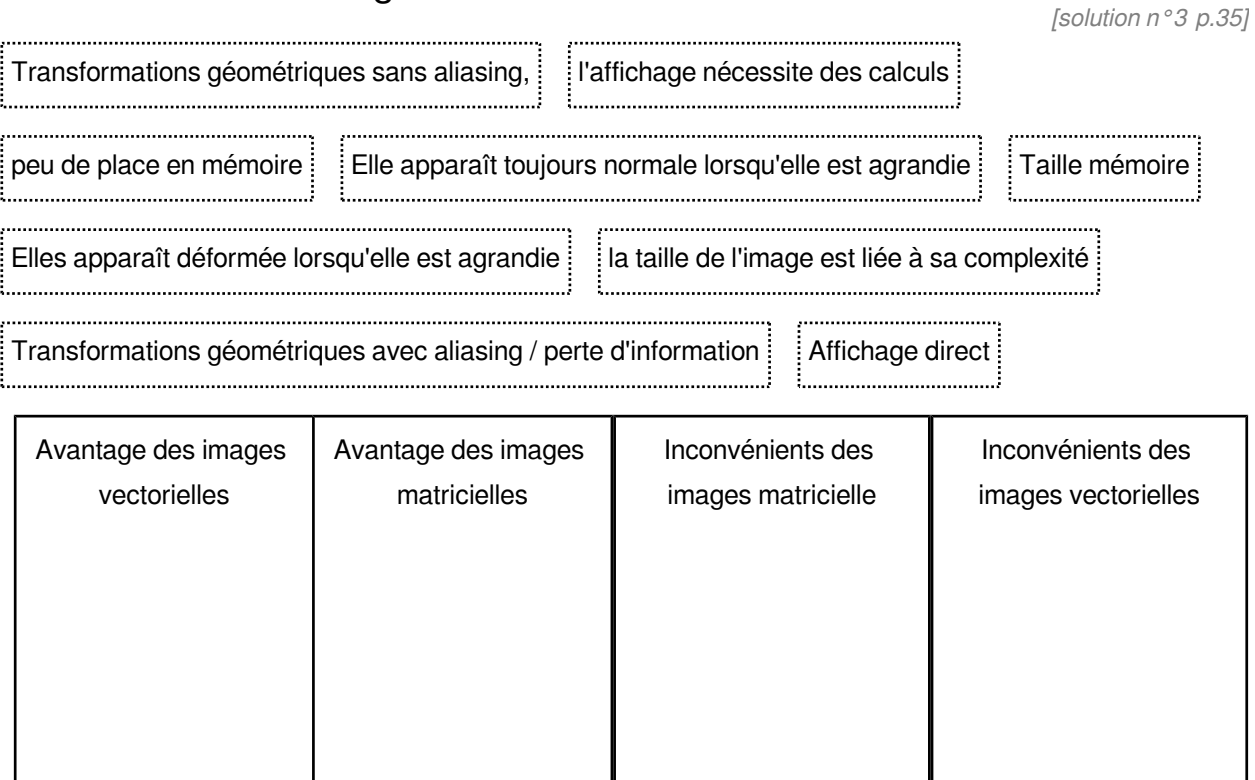

## <span id="page-18-0"></span>**Représentation de l'image numérique**

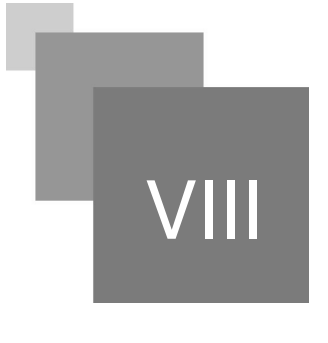

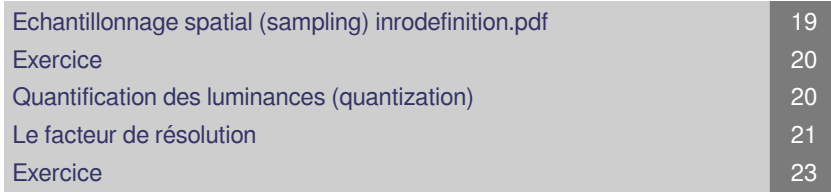

- Difficulté de la numérisation : on passe d'un monde réel (infini) à un monde discret (fini).
- Cette numérisation nécessite un codage de l'information par des chiffres en mode binaire.
- La numérisation est basée en deux étapes :
	- l'analyse intégrale d'un support d'information (image) qui est fictivement découpé en éléments de surface ( *Échantillonnage spatial*), auxquels on associe une valeur numérique *(Échantillonnage chromatique ou Quantification)*.
- La qualité d'information codée dépend de 2 éléments <sup>p.42</sup> <sup>3</sup> :
	- La densité de ces pixels appelée communément résolution de l'image.
	- L'information de couleur donnée sur un pixel
	- Codage de la couleur (dynamique)
	- Représentation de la couleur (espaces colorimétriques)

#### <span id="page-18-1"></span>1. Echantillonnage spatial (sampling) inrodefinition. pdf

*Définition*

 $\bullet$ L'échantillonnage spatial définit la taille du plus petit élément discernables dans l'image (pixel)

 $\mathcal{L}$ 

- Définit la résolution spatiale de l'image
- Pas de division du plan image : nombre d'éléments par unité de longueur

#### *Attention*

Une résolution spatiale trop faible provoque des effets de *crénelage (aliasing)*

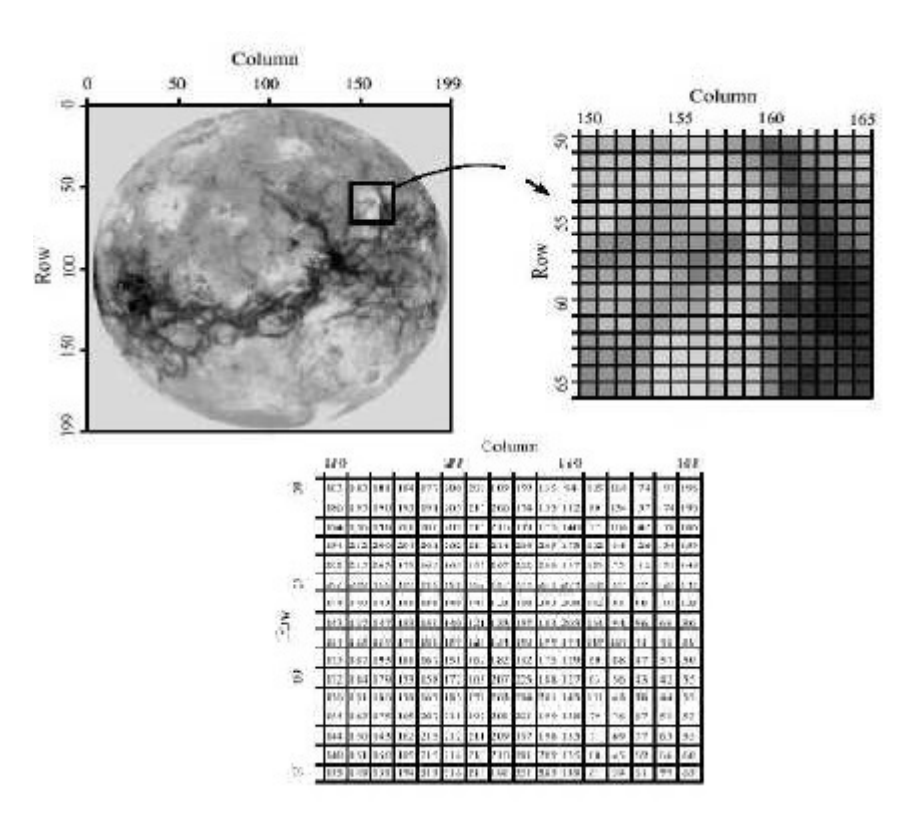

### <span id="page-19-0"></span>2. Exercice

*[[solution](#page-35-0)* n°4*[\*]* [p.36](#page-35-0)*]*

La qualité d'information codée dépend de <sup>p.42</sup> <sup> $\phi$ </sup> :

*"Plusieurs réponses sont possibles, choisir et cliquer sur le bouton correction"*

- La densité de ces pixels appelée communément résolution de l'image.
- L'information de couleur donnée sur un pixel
- Codage de la couleur (dynamique)
- Représentation de la couleur (espaces colorimétriques)

 $\mathcal{L}$ 

### <span id="page-19-1"></span>3. Quantification des luminances (quantization)

#### *Définition*  $\mathscr{C}$

L'intensité *I* est quantifié sur *m* bits et peut prendre  $L = 2^m$  valeurs :  $\bullet$ 

#### $I\!\in\!\left[\,0,\cdots,2^{m}\!-1\,\right]$

Plus petit changement d'intensité discernable dans l'image

п

#### *Attention*

Un quantification trop faible provoque des "faux contours"

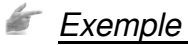

 $m = 1$  bit : 2 valeurs possibles (images binaires)

- m = 8 bits: 256 valeurs possibles (images en niveaux de gris)
- m = 16 bits: 65535 valeurs possibles (images en couleurs)

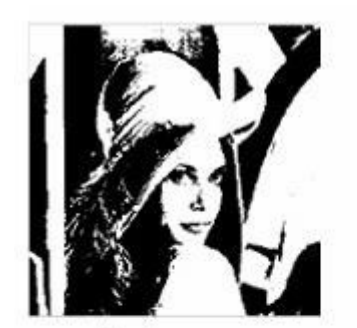

2 niveaux

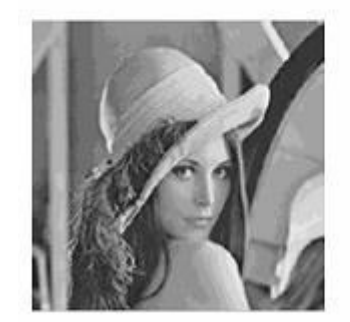

16 niveaux

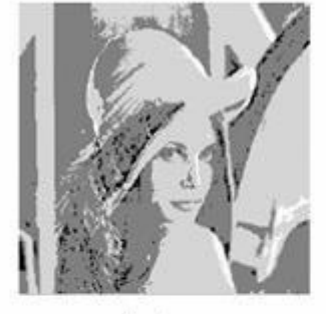

4 niveaux

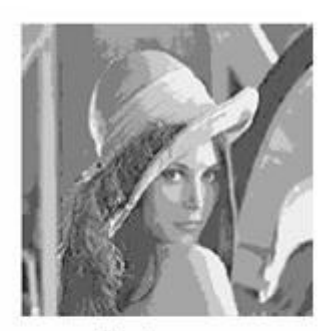

8 niveaux

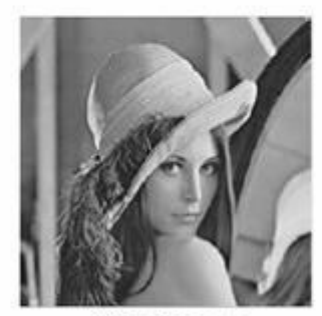

64 niveaux

*Exemple*

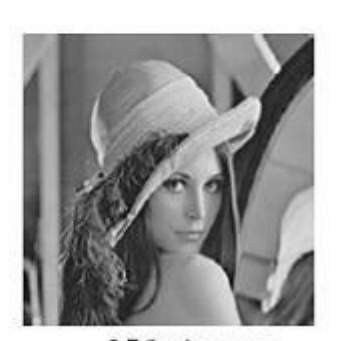

256 niveaux

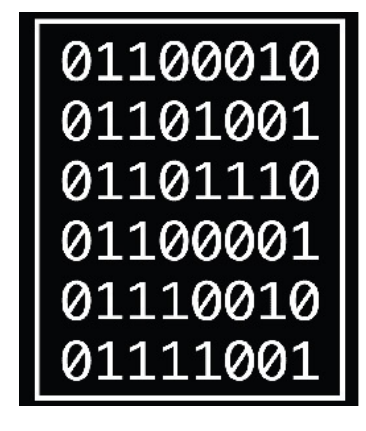

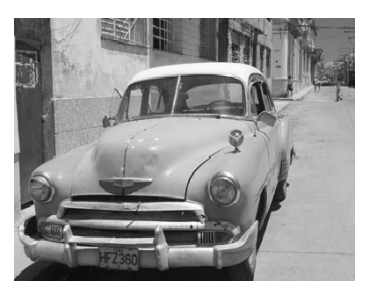

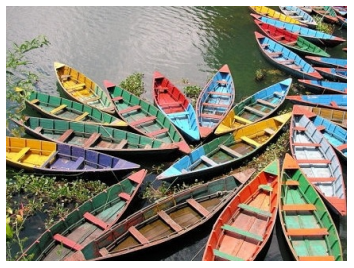

<span id="page-20-0"></span>4. Le facteur de résolution

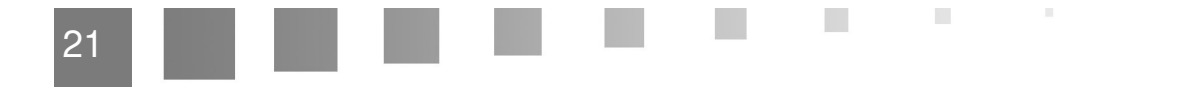

Une image est caractérisée et définie par ses dimensions en nombre de pixels (et non en centimètres)<sup>[p.42](#page-41-0)</sup>

#### *Exemple*

En image numérique, cela correspond au nombre de pixels qui composent l'image en hauteur (axe vertical) et en largeur (axe horizontal) : 200 pixels par 450 pixels par exemple, abrégé en « 200 ×450 ».

- La résolution d'une image est définie par le nombre de pixels par unité de longueur (pouce). Elle  $\bullet$ se mesure en pixels par pouce (ppp) (pixel per inch/ pixel par pouce) points par pouce (1 pouce . <sup>∂. 2</sup>.54 cm)
- La résolution d'une image numérique définit *le degré de détail de l'image.*
	- Plus le nombre de pixels par unité de longueur de la structure à numériser est élevé, plus  $\bullet$ la quantité d'information qui décrit cette structure est importante et plus la résolution est élevée.

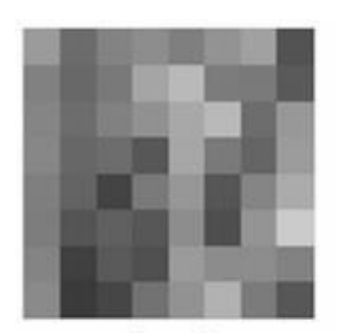

8 x 8

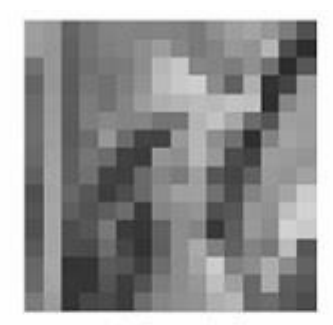

16 x 16

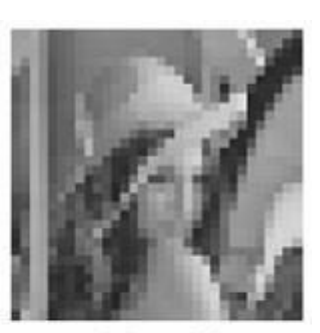

32 x 32

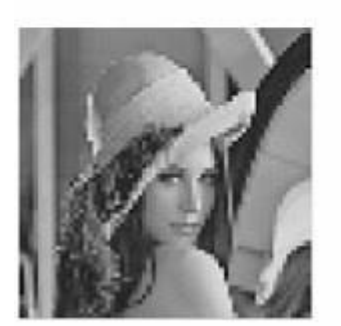

64 x 64

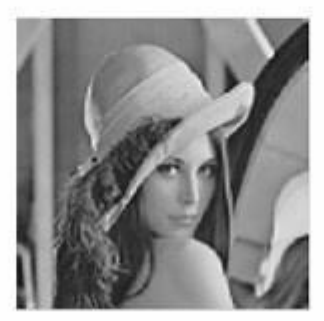

128 x 128

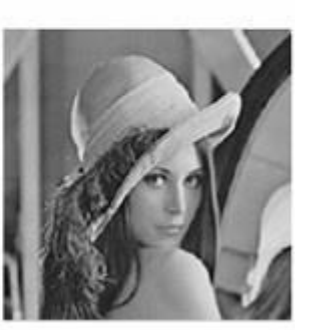

256 x 256

Représentation d'une image à différentes résolutions

 $\mathcal{L}$ 

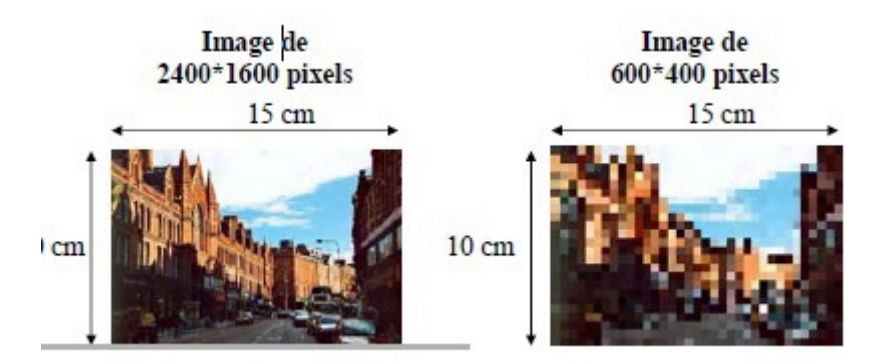

ш

 $\mathcal{L}_{\mathcal{A}}$ 

#### *Exemple : Exemples des résolutions des images suivantes:*

- une image d'un iPhone6 : 3264 2448 (8 mégapixels)  $\bullet$
- un écran d'iPhone6 : 1334 750 (1 mégapixel)  $\bullet$
- une image TV HD : 1280 720 (1 mégapixel)  $\bullet$
- un appareil photo réflexe : 6016 4016 (24 mégapixels)
- une webcam (milieu de gamme) : 800 600 (0.5 mégapixels)

### <span id="page-22-0"></span>5. Exercice

*[\[solution](#page-35-1)* n°5*[\*]* [p.36](#page-35-1)*]*

Pour 8 bits, Combien on a de valeur d'intensité possible ?

*"une seul réponse est possible, choisir et cliquer sur le bouton correction"*

- 2 valeurs possibles (images binaires)
- 65535 valeurs possibles (images en couleurs)
- 256 valeurs possibles (images en niveaux de gris)

## <span id="page-23-0"></span>**Perception de la**  couleur

[Qu'est-ce que la lumière ? 24](#page-23-1) [Qu'est-ce que la couleur? 24](#page-23-2) [Exercice 25](#page-24-0)

### <span id="page-23-1"></span>1. Qu'est-ce que la lumière ?

*Définition*

- *Lumière* : est l'ensemble des ondes électromagnétiques visibles par l'œil humain, elle est composée de « grains » d'énergie (les photons).
- *Vitesse de propagation* : 300 000 km/s (dans le vide)
- *Longueur d'onde* : distance parcourue par le photon entre 2 périodes de vibration.
- *Spectre électromagnétique* : ensemble des photons de différentes longueurs d'onde.

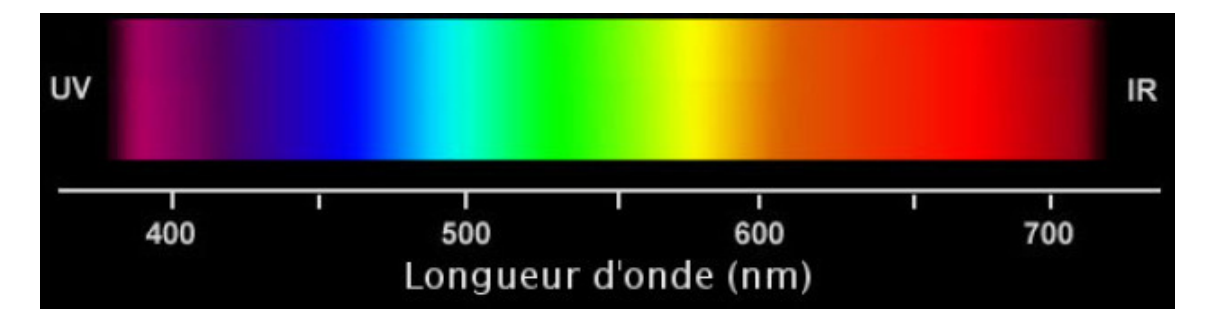

### <span id="page-23-2"></span>2. Qu'est-ce que la couleur?

 $\mathcal{L}$ 

m.

*Définition*  $\mathscr{C}$ 

- Scientifiquement , une couleur pure est caractérisée par une seule longueur d'onde, donc une  $\bullet$ position unique sur le spectre.
- Généralement , une couleur est une apparence obtenue par dosage des différentes lumières.

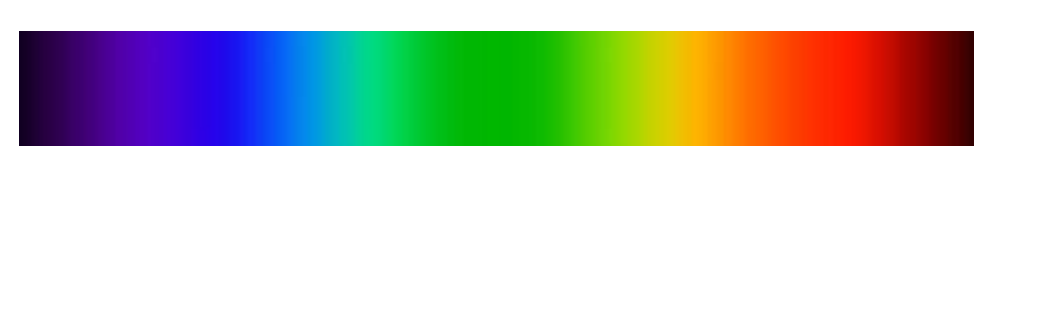

### *Exemple*

*Jaune !*

La longueur d'onde  $\lambda = 580$  nm

rouge + vert (longueurs d'ondes != 580 nm, mais même perception

**Bank Administration** 

- blanc bleu (ex: soleil jaune = lumière blanche ciel bleu)  $\bullet$
- *magenta* = rouge + bleu  $\bullet$
- *blanc* = Σ toutes les couleurs  $\bullet$
- *noir* = aucune lumière  $\bullet$

### <span id="page-24-0"></span>3. Exercice

*[\[solution](#page-35-2) n°6 [p.36](#page-35-2)]* 

Quelle est la définition correcte de la couleur Jaune

*"Plusieurs réponses sont possibles, choisir et cliquer sur le bouton correction"*

 $\left\Vert \cdot\right\Vert _{1}$ 

W

 $\Box$  rouge + vert

blanc - bleu

## <span id="page-25-0"></span>**Synthèse des couleurs**

La synthèse additive **26** [Synthèse soustractive 27](#page-26-0) Exercice : Les couleurs primaires de la synthèse additive et la synthèse soustractive 28 - Animal Animal Animal Animal Animal Animal Animal Animal Animal Animal Animal A

X

La synthèse des couleurs permet de reproduire un ensemble des couleurs visibles à partir d'une combinaison de petit nombre de couleurs, appelées couleurs primaires

### <span id="page-25-1"></span>1. La synthèse additive

La méthode additive est la construction des couleurs par addition de sources lumineuses par exemples : écrans, projecteurs cinéma et vidéo, éclairages colorés<sup>[p.41](#page-40-5)</sup> *†*.

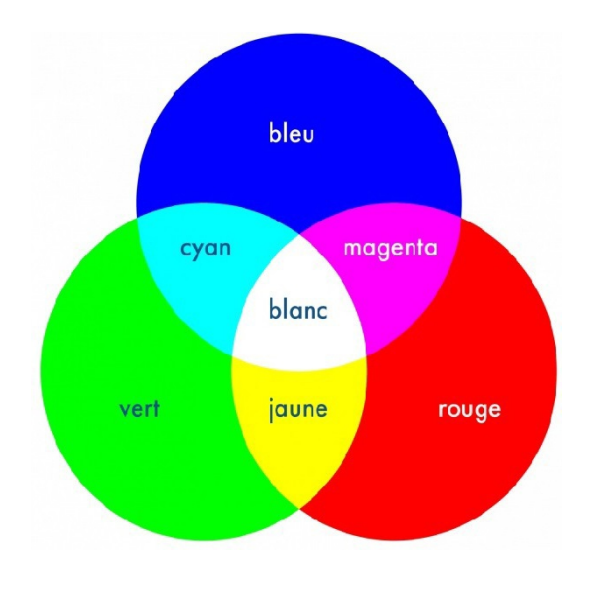

 $\mathcal{L}^{\mathcal{L}}$ 

- Elle utilise généralement trois lumières colorées (couleurs primaires) : une rouge , une verte et une bleue (modèle RVB<sup>p.40 A</sup> ou RGB<sup>p.40 A</sup>)  $p.41 \circledcirc$  $p.41 \circledcirc$ 
	- *Noir (Aucune lumière*) *avec R=V=B=0.*
	- *blanc = Σ de 3 couleurs primaires = R+V+B*
- Les couleurs secondaires sont définies par addition de 2 couleurs primaires
	- *Jaune= Rouge + vert*
	- *magenta = rouge + bleu (pourpre ou rose thyrien)*
	- *vert + bleu = cyan (bleu vert ou turquoise)*
- La synthèse additive est aussi utilisée par les systèmes d'acquisition (scanner, appareils photo

### <span id="page-26-0"></span>2. Synthèse soustractive

- La synthèse soustractive est la construction des couleurs à partir de pigments colorés par exemples : peinture, imprimantes, reprographie  $p.41 \, \phi$  $p.41 \, \phi$
- la couleur d'un matériau est celle qui n'est pas absorbée

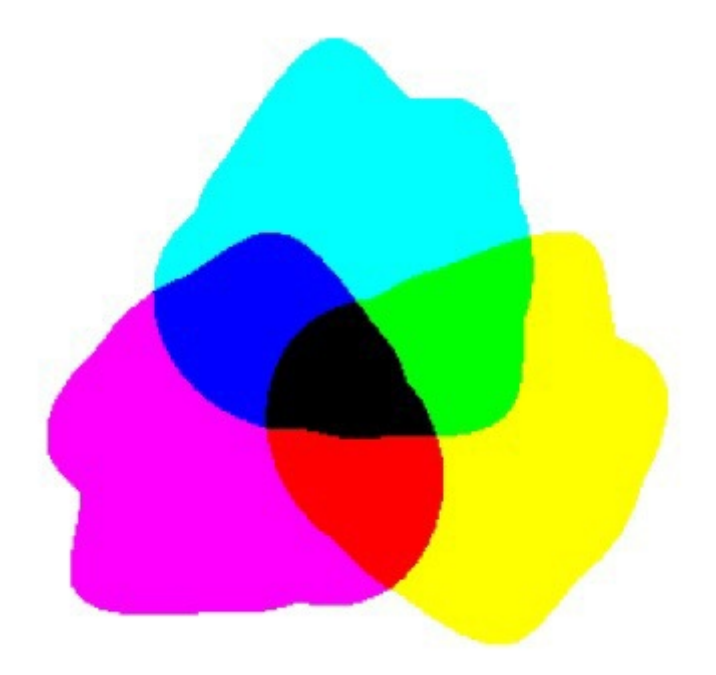

Les 3 couleurs primaires de la synthèse soustractive sont le Cyan (C), le Magenta (M) et le Jaune (J).

**Barbara** 

 $\bar{a}$ 

- Chacune absorbe une des couleurs primaires de la lumière :
	- Le Cyan absorbe le Rouge
	- Le Magenta absorbe le Vert
	- Le Jaune absorbe le Bleu  $\bullet$
- L'absence de pigment donne le blanc.
- La somme des 3 primaires C+M+J donne le noir. $\bullet$

### <span id="page-27-0"></span>3. Exercice : Les couleurs primaires de la synthèse additive et la synthèse soustractive

 $\mathcal{R}^{\mathcal{A}}$  .

**COLLEGE** 

 $\mathcal{L}$ 

J 6

*[[solution](#page-36-0)* n°7*[\*]* [p.37](#page-36-0)*]*

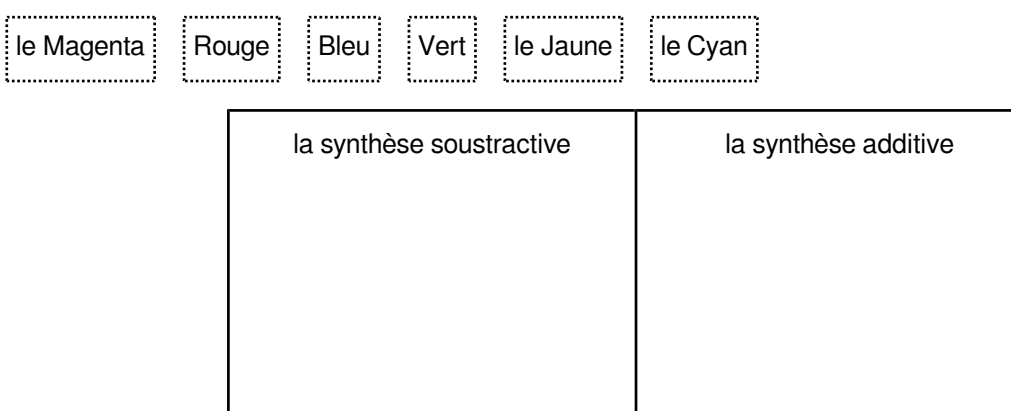

## <span id="page-28-0"></span>**Les espaces**  colorimétriques

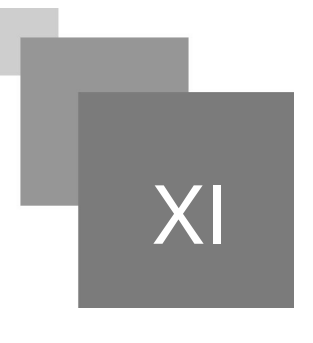

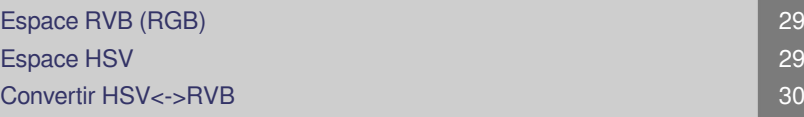

- Toute couleur peut être représentée comme une combinaison linéaire de trois primaires c1, c2, c3
- Comme vu avant, deux types de synthèse : synthèse additive, synthèse soustractive
- Beaucoup d'espaces de couleur : RGB, CMYK ( RGB en synthèse soustractive), HSV, YUV, Lab, CIE ...

### <span id="page-28-1"></span>1. Espace RVB (RGB)

- L'espace RGB est basé sur la synthèse additive, 3 couleurs primaires : rouge, vert et bleu
- C'est l'espace le plus couramment utilisé pour représenter les couleurs. La télévision, les caméras et les moniteurs des ordinateurs utilisent ce système lors de l'affichage et de l'acquisition des images
- <span id="page-28-2"></span>Chaque couleur est représentée par 3 valeurs qui sont les quantités de rouge, de vert et de bleu qu'elle contient. Les valeurs sont comprises entre 0 et 1 (valeurs normalisées), ou 0 et 255 lors du codage des couleurs sur 8 bits.

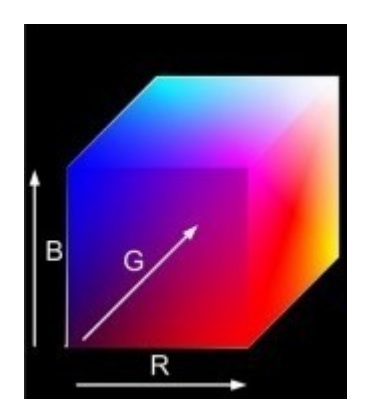

 $\mathcal{L}_{\mathcal{A}}$ 

### 2. Espace HSV

- TLS (Teinte, Luminance, Saturation ) ou HSV (Hue, Saturation, Value) ou HLS (Hue, Luminance, Saturation)
- Cet espace décompose la couleur selon des caractéristiques plus intuitives, proches du vocabulaire courant pour décrire une couleur.
- Il se base sur la décomposition de la couleur en une couleur pure du spectre de l'arc en ciel à laquelle est ajoutée un gris (addition de R,V,B à parts égales).

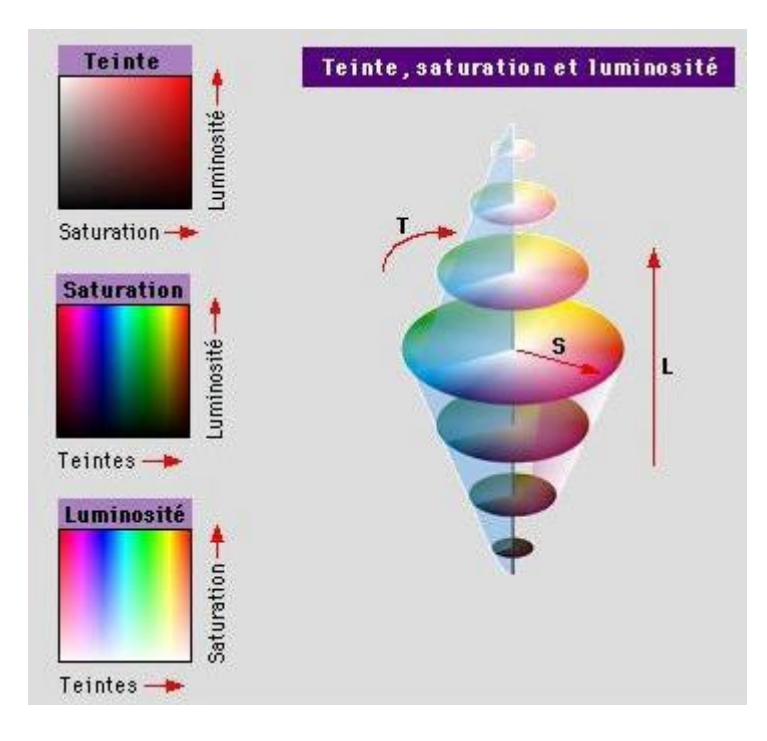

### <span id="page-29-0"></span>3. Convertir HSV<->RVB

les formules de passage entre l'espace HSV et l'espace RVB $\bullet$ 

 $\mathcal{L}$ 

п

$$
V = \frac{R + G + B}{3}
$$
  
\n
$$
H = \begin{cases} \theta & \text{si } B \le G \\ 2\pi - \theta, & \text{sinon} \end{cases}
$$
  
\n
$$
\theta = \arccos\left(\frac{(R - G) + (R - B)}{2\sqrt{(R - G)^2 + (R - B)(G - B)}}\right)
$$
  
\n
$$
S = 1 - \frac{3\min(R, G, B)}{R + G + B}
$$

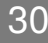

XII

## <span id="page-30-0"></span>**Stockage de l'image**

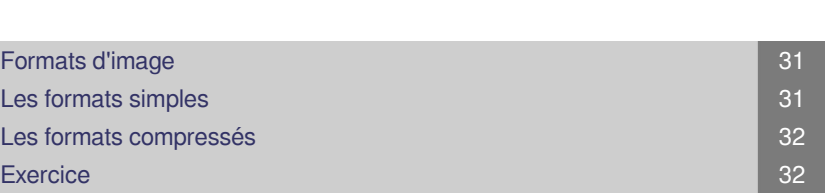

#### <span id="page-30-1"></span>1. Formats d'image

- Une image est stockée soit dans un fichier sous la forme de texte, soit dans la mémoire de l'ordinateur sous la forme d'un vecteur .
- Un format d'image est une représentation informatique de l'image, associée à des informations sur la façon dont l'image est codée et fournissant éventuellement des indications sur la manière de la décoder et de la manipuler.
- Il existe une multitude de formats de fichiers permettant de stocker ces informations ainsi que le . <sup>₺</sup> tableau des valeurs

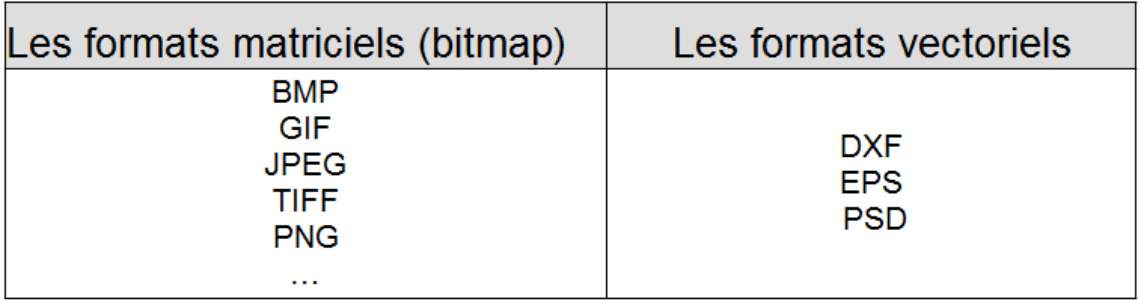

<span id="page-30-2"></span>2. Les formats simples

- Les formats simples : fichiers textes comportant un entête contenant les dimensions de l'image et le format des pixels<sup>[p.41](#page-40-1)</sup>  $\phi$  .
- Exemples, les formats PNM (portable anymap) PBM (portable bitmap), PGM

(protablegrayscalemap), PPM (portable pixmap). Les fichiers correspondants sont constitués des éléments suivants : *[p.41](#page-40-1)* \*§

- Un "nombre magique" pour identifier les type du fichier : P1 ou P4 pour PBM, P2 ou P5 pour PGM et P3 ou P6 pour PPM.
- Un caractère d'espacement.
- La largeur de l'image (valeur décimale, codée en ASCII) suivie d'un caractère d'espacement, la longueur de l'image (valeur décimale, ASCII) suivie d'un caractère d'espacement
- Uniquement pour PGM et PPM: l'intensité maximum (valeur décimale comprise entre 0 et 255, codée en ASCII) suivie d'un caractère d'espacement
- Largeur hauteur nombres. Ces nombres sont soit des valeurs décimales codées en ASCII et séparées par des espacements dans le cas des formats P1, P2, P3, soit directement les valeurs binaires sur 1 ou 2 octets dans le cas des formats P4, P5, P6. Dans ce dernier cas, il n'y pas de caractères d'espacement entre les valeurs.

#### <span id="page-31-0"></span>3. Les formats compressés

Les formats compressés : l'information est compressé de manière à réduire la taille des fichiers  $\bullet$ . <sup>∂. mages</sup>

Exemples, les formats images du web :

 $\mathcal{L}$ 

A C

- *Le format GIF(GraphicsInterchangeFormat, Compuserve)*
- *Le format JPEG(Joint PhotographicExperts Group)*

### <span id="page-31-1"></span>4. Exercice

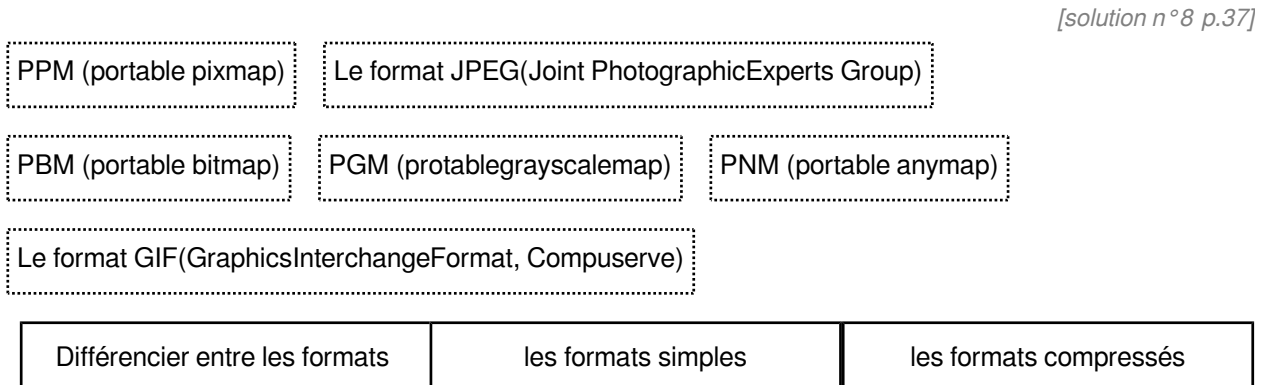

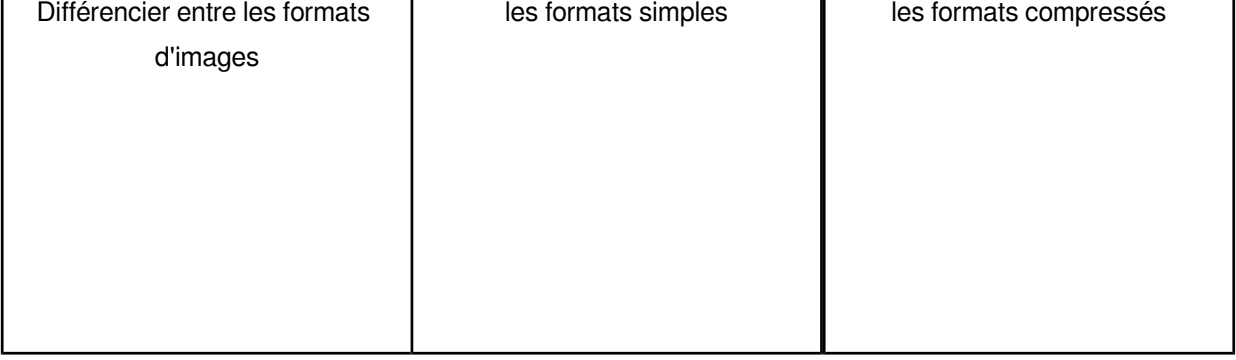

## <span id="page-32-0"></span>**Compression d'image**

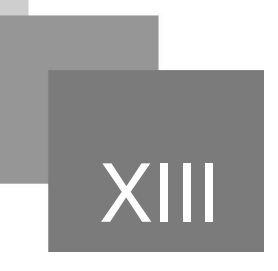

- Le but de compression d'image est de réduire et limiter la taille des fichiers d'images.
- Deux grandes méthodes permet de comprimer une image  $P.A1 \rightarrow$ :
	- *Compression sans perte d'information :* l'objectif est de pouvoir reconstruire entièrement l'image initiale
		- Il faut donc qu'il y ait beaucoup de redondance pour permettre une représentation  $\bullet$ plus compacte c'est la compression par indexage.
		- Exemple : le format TIF utilise la compression LZW (ou Packbits).  $\bullet$
	- *Compression avec perte d'information :* on abandonne l'idée de reconstruction
		- On accepte d'interpoler des pixels manquants entre les pixels représentés c'est la compression par interpolation Les compressions avec perte de qualité utilisent deux procédés :
			- 1. la réduction du nombre de couleur : c'est le format GIF (GraphicInterchangeFormat) de Compuserve (256 couleurs).
			- 2. Les algorithmes de compression qui regroupent des pixels qui ont des couleurs proches. Ainsi, le procédé utilisé est le même que pour TIF, mais ici, il y a acceptation d'une perte de qualité : c'est le format JPEG (Joint Photo Expert Group, extension JPG).

 $\mathcal{L}_{\mathcal{A}}$ 

## <span id="page-33-0"></span>**Tester votre**  compréhension

<span id="page-33-1"></span>**Exercice** 

*[[solution](#page-36-2) n°9 [p.37](#page-36-2)]* 

Une image prise par un appareil photo numérique a comme dimension 4000x3000 pixels

et est codée sur 24 bits.

Calculer le nombre de pixels que contient l'image

*"une seul réponse est possible, choisir et cliquer sur le bouton correction"*

- 15000000
- 12000000
- 5000000
- <span id="page-33-4"></span>**Exercice**

*[[solution](#page-37-0)* n°10*[\*]* [p.38](#page-37-0)*]*

La numérisation est basée en deux étapes :

*"Plusieurs réponses sont possibles, choisir et cliquer sur le bouton correction"*

- Échantillonnage spatial
- Échantillonnage chromatique ou Quantification.
- Seuillage

<span id="page-33-3"></span>Exercice

Comment obtient-on la couleur noir par synthèse additive?

<span id="page-33-2"></span>**Exercice** 

*[[solution](#page-37-2)* n°12*[\*]* [p.38](#page-37-2)*]*

*[[solution](#page-37-1)* n°11*[\*]* [p.38](#page-37-1)*]*

Comment obtient-on la couleur noir par synthèse soustractive?

 $\mathcal{L}$ 

## <span id="page-34-0"></span>**Solutions des exercices**

#### <span id="page-34-1"></span>> **Solution** n°1

Une image numérique est le résultat de la numérisation d'une image analogique *choisir "vrai" ou "faux", puis cliquer sur le bouton correction*

O Vrai

O Faux

#### <span id="page-34-2"></span>> **Solution** n°2

L'Échantillonnage spatial est la discrétisation des intensités de l'image réelle

*choisir "vrai" ou "faux", puis cliquer sur le bouton correction*

O Vrai

<span id="page-34-3"></span>**O** Faux

**Barbara** 

**The State** 

 $\sim$  10

#### > **Solution** n°3 **Exercice p. [18](#page-17-0)**

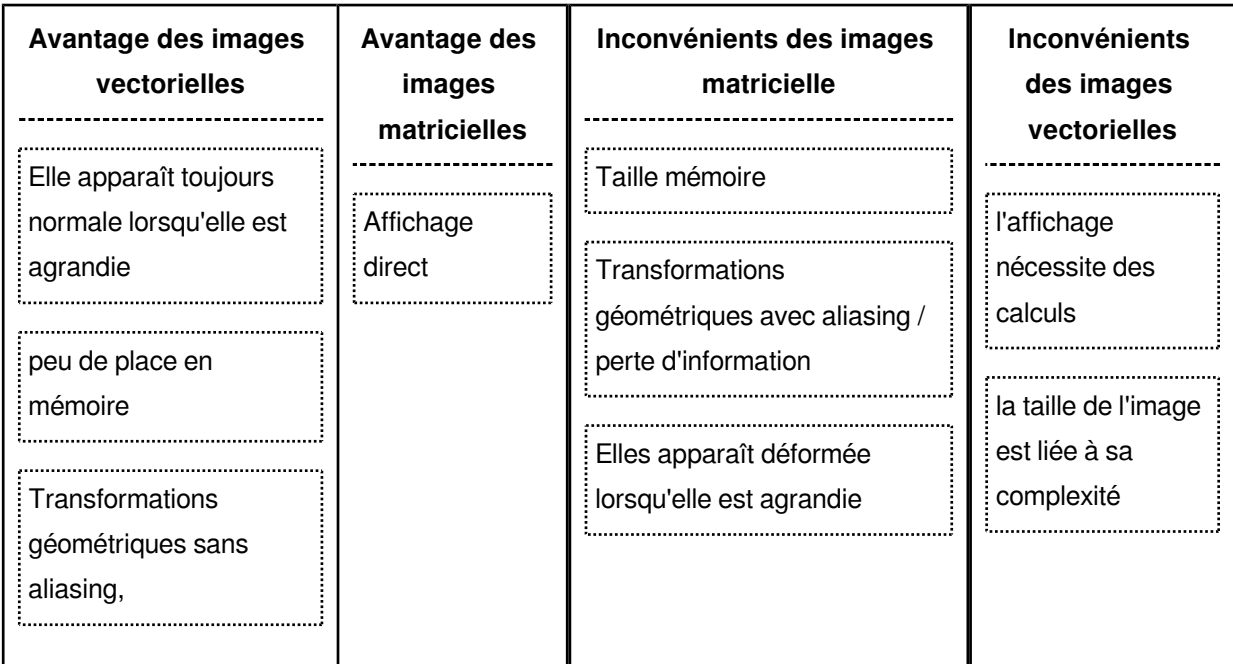

#### <span id="page-35-0"></span>> **Solution** n°4 **Exercice p. [20](#page-19-0)**

La qualité d'information codée dépend de <sup>p.42</sup> <sup> $\phi$ </sup> :

*"Plusieurs réponses sont possibles, choisir et cliquer sur le bouton correction"*

- $\triangleright$  La densité de ces pixels appelée communément résolution de l'image.
- L'information de couleur donnée sur un pixel
- Codage de la couleur (dynamique)
- $\triangleright$  Représentation de la couleur (espaces colorimétriques)

#### <span id="page-35-1"></span>> **Solution** n°5 notation **Exercice** p. [23](#page-22-0)

Pour 8 bits, Combien on a de valeur d'intensité possible ?

*"une seul réponse est possible, choisir et cliquer sur le bouton correction"*

- 2 valeurs possibles (images binaires)
- 65535 valeurs possibles (images en couleurs)
- <span id="page-35-2"></span> $256$  valeurs possibles (images en niveaux de gris)

 $\mathcal{L}$ 

m.

#### > Solution n°6 notice p. [25](#page-24-0)

Quelle est la définition correcte de la couleur Jaune

*"Plusieurs réponses sont possibles, choisir et cliquer sur le bouton correction"*

 $\triangleright$  rouge + vert

 $\triangleright$  blanc - bleu

#### > **Solution** n°7 **Exercice p. [28](#page-27-0)**

<span id="page-36-0"></span>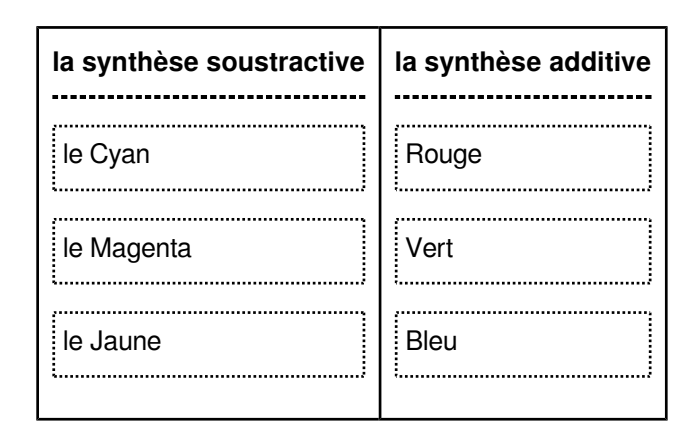

#### <span id="page-36-1"></span>> **Solution** n°8 n<sup>o</sup>8

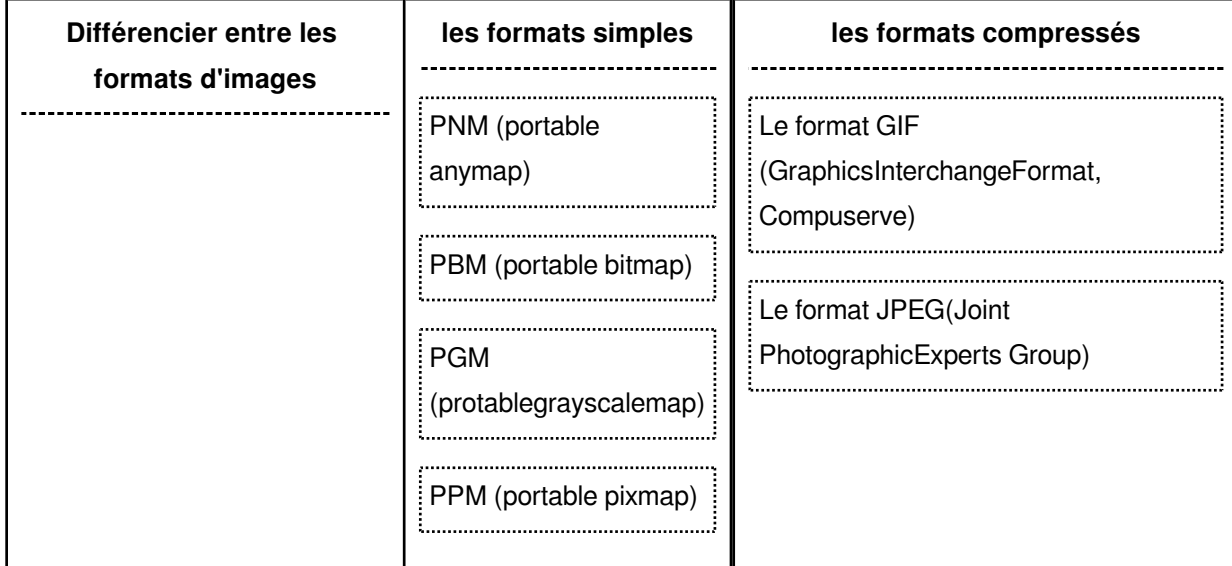

#### <span id="page-36-2"></span>> Solution n°9 and  $\overline{P}$  Exercice p. [34](#page-33-1)

Une image prise par un appareil photo numérique a comme dimension 4000x3000 pixels et est codée sur 24 bits.

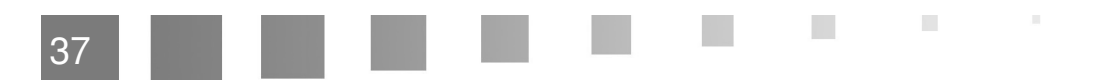

Calculer le nombre de pixels que contient l'image

*"une seul réponse est possible, choisir et cliquer sur le bouton correction"*

- 15000000
- **0** 12000000
- 5000000

#### <span id="page-37-0"></span>> **Solution** n°10

La numérisation est basée en deux étapes :

*"Plusieurs réponses sont possibles, choisir et cliquer sur le bouton correction"*

- $\triangleright$  Échantillonnage spatial
- Échantillonnage chromatique ou Quantification.
- Seuillage

#### <span id="page-37-1"></span>> **Solution** n°11

Comment obtient-on la couleur noir par synthèse additive?

Noir avec R=V=B=0

#### <span id="page-37-2"></span>> **Solution** n°12 networks and the set of the set of the set of the set of the set of the set of the set of the set of the set of the set of the set of the set of the set of the set of the set of the set of the set of the

Comment obtient-on la couleur noir par synthèse soustractive?

La somme des 3 primaires C+M+J

 $\bar{\mu}$ 

 $\sim 10$ 

 $\mathcal{L}_{\mathcal{A}}$ 

## **Glossaire**

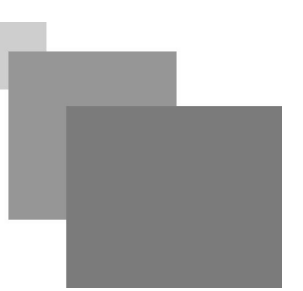

#### <span id="page-38-0"></span>**CCD : Charged Coupled Device (DTC – Dispositif à Transfert de Charges)**

Ensemble de cellules photo-sensibles qui transforment l'énergie lumineuse en énergie électrique.

Utilisés dans les appareils photos et caméras vidéo numériques mais aussi les scanners.

**Contract Contract** 

 $\sim$ 

- Pour la couleur :  $\bullet$ 
	- Capteur mono-CCD (grand public) : filtre mosaïque.
	- Capteur tri-CCD (professionnel) : prisme.
- La qualité de l'image formée dépend du nombre de cellules.

## **Abréviations**

 $\mathcal{R}^{\mathcal{A}}$  .

**Contract Contract** 

 $\mathcal{L}_{\mathcal{A}}$ 

N.

<span id="page-39-0"></span>**CCD :** Charged Coupled Device (DTC – Dispositif à Transfert de Charges)

<span id="page-39-2"></span>**RGB :** Red, Green, Blue

<span id="page-39-1"></span>**RVB :** Rouge Vert Bleu

## **Références**

<span id="page-40-5"></span><span id="page-40-0"></span>*Cours Traitements d'images, Olivier Lecarme, Licence des Sciences de la vie, Semestre 1 2007–2008* Référence

<span id="page-40-1"></span>*Diane Lingrand. COURS TRAITEMENT D'IMAGES. Projet RAINBOW, Rapport de recherche ISRN I3S /RR-2004-05-FR, 22 Janvier 2004,* Référence

<span id="page-40-3"></span>*Diane Lingrand. Introduction au Traitement d'Images. Vuibert, 2008, Théories, algorithmes, applications, ISBN-13: 978-2711748662. http://www.vuibert.fr /ouvrage-9782711748662 introduction-autraitement-d-images. html. hal-00463907* Livre

<span id="page-40-4"></span><span id="page-40-2"></span>*Hervé Mathieu. La chaîne de l'acquisition d'images. [Rapport de recherche] RT-0246, INRIA. 2000. inria-00071190* Référence

m.

 $\mathcal{C}^{\mathcal{A}}$ 

 $\mathcal{C}^{\mathcal{C}}$ 

 $\bar{a}$ 

Références

*Nicolas Thome, Bases* 

*du traitement des images, Introduction et fondements , 13 Septembre 2016* Référence

<span id="page-41-0"></span>*Valérie Gouet-Brunet, Image Numérique, Cours 1 : les bases de l'image, 2006-2007* Référence

*Vision numérique et interaction Sylvia Chalençon Licence Pro OCI - Licence MIME Université Paris 8* Référence

 $\mathcal{H}^{\pm}$  .

 $\sim$  10  $\,$ 

 $\blacksquare$